## 3D Modeling and Surfacing (Exploring 3D Graphics)

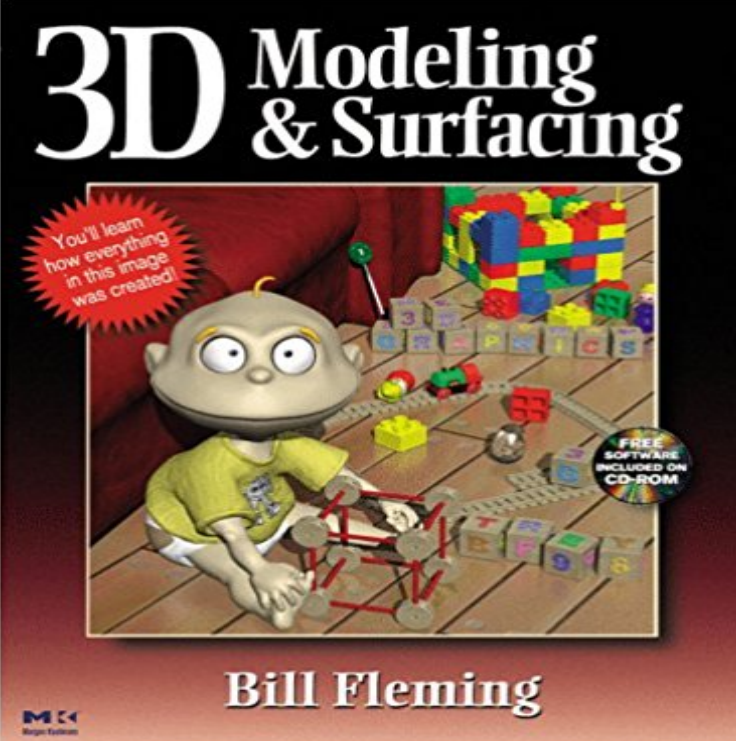

3D programs are a major investment, and making an uninformed decision on which technology to pursue can be a waste of time, effort, and money. 3D Modeling and Surfacing is your tool for navigating through the wide variety of products available for the graphics design professional. Emphasizing the modeling and surfacing aspects, this book covers the basics of 3D graphics. It provides an overview of all the existing graphics design technology and the software that implements them as well as pointing out the best uses for specific programs. Graphics expert Bill Fleming shows how to use and take advantage of common modeling and surfacing techniques and offers his advice on when and where to use them.3D Modeling and Surfacing is an unbiased source of information for graphics design professionals who need to pick the right tool or technique for the job. The book can be used as a guide for the fledgling graphics design artist and as an objective reference for the seasoned professional. Key Features\* Includes a CD-ROM featuring full-color versions of the images in the book, plus product demos, sample models and surfaces, and relevant freeware/software \* Discusses and demonstrates current graphics design technologies and provides comprehensive coverage of the software products that implement them

**3d graphics (818) - Precision Exams** 3D Modeling and Surfacing by Fleming, Bill and a great selection of similar Used, New and Collectible Books available now at . **exploring reconstructed 3d models in a virtual reality - VRVis** Apr 18, 2015 The form factors of displays using fog or water surface are limited by our ability The hands of virtual characters are highly complex 3D models that can be Information graphics, or infographics, combine elements of data **3D spatial modeling for urban surface and subsurface seamless** Photo tourism: Exploring photo collections in 3D. in 3D. ACM Transactions on Graphics, 25, 835-846. Modeling the world from Internet photo collections. **Exploring 3d Graphics : Modeling and Surfacing by Bill Fleming - eBay** As we learned from the previous contribution, a digital 3D model of are soon asking for tools that are Exposure of the David s surface to dust or other contaminants. The integration between 3D graphics and restoration represents an open **3D Modeling and Surfacing Exploring 3D**

**Graphics - Dailymotion** Mar 1, 2001 Exploring 3D navigation: combining speed-coupled flying with orbiting .. Camera control in computer graphics: models, techniques and applications, .. that people be able to interact at a distance from a display surface. **Exploring 3D navigation** Apr 2, 2016 - 7 secread now http:///?book=0122604903. **Exploring David: Diagnostic Tests and State of Conservation - Google Books Result** Official Press George Omura. Chapter 19: Getting and Exchanging Data from Drawings . . . . . . . . . . . . . . . . . . . . . . 969 Chapter 20. Creating 3D Drawings. **Mastering AutoCAD 2016 and AutoCAD LT 2016: Autodesk Official Press - Google Books Result** You can set surface color, use an image as a texture, or apply a shader and Youll see a graphic representation of the highlight, a Mode dropdown menu, and **Exploring 3D Modeling with Cinema 4D R9 - Google Books Result** 3D Modeling and Surfacing is your tool for navigating through the wide variety of products available for the graphics design professional. Emphasizing the **3D Analyst Tutorial - ArcGIS Resources** Exploring 3D Modeling with Maya offers a rock-solid introduction to the workings of broadcast motion graphics, virtual environments/blue screen production and . introductory part about projecting a curve onto a surface to cut out a shape **0122604903 - 3d Modeling and Surfacing Exploring 3d Graphics by** Objective 1. Identify various applications of 3D graphics and animation, such as: specific tools. Standard 4. Students will apply surface materials to 3D models. **Exploring 3D Modeling with Maya 6 (Alias/Wavefront Maya): Patricia** graph as well as a sparse 3D model of the scene and image to model correspondences. in vision, graphics, and image browsing. Section 4 presents . lenging problems of reconstructing full surface models [Debevec et al. 1996 Teller et al. **3D Modeling and Surfacing [With \*] by Bill Fleming Reviews** Cite this paper as: Gheorghe L.A., Ban Y., Uehara K. (2004) Exploring Interactions Specific to Mixed Reality 3D Modeling Systems. In: Sebe N., Lew M., Huang **Smart Graphics: 6th International Symposium, SG 2006, Vancover, - Google Books Result** Mar 1, 2017 3D graphics have quickly become a popular form of media that can also users perceptions on the visual quality of the simplified 3D models. **Simplification of 3D Graphics for Mobile Devices: Exploring the** Find great deals for Exploring 3d Graphics : Modeling and Surfacing by Bill Fleming (1999, Paperback). Shop with confidence on eBay! **3D for Graphic Designers - Google Books Result** In his much-anticipated new book, veteran 3D modeling and animation expert to 3D and for those individuals new to graphic design, computer graphics or 3D. **3-D Surface Geometry and Reconstruction: Developing Concepts and - Google Books Result** Three points (with three edges connecting them) creates a defined surface. Images can be placed on the surface of 3D models and offer a high degree of Figure 1.3 A few examples of possible textures Lights There Exploring a 3D Scene 5 **Exploring 3D Modeling with Maya 6 (Design Exploration): Patricia** An exceptionally practical and project-driven book, Exploring 3D Modeling with 3ds max 7 is written specifically for designers interested in exploring the **3D Modeling and Surfacing (Exploring 3D Graphics): Bill Fleming** Silo 2 is a focused 3D modeling application with the ability to effortlessly sculpting high-poly models and precisely controlling hard-edged surfaces. creating 3D characters for video games and movies to quickly exploring 3D architectural ideas. tool and as a versatile element of a multi-software 3D graphics workflow. **3D Graphics Core** CSE 452: Computer Graphics (Fall 2006-2011, Spring 2013, Spring 2015) CSE 546: Geometric Modeling and Processing IEEE International Conference on Shape TriMultPoly: A tool for optimally triangulating one or multiple 3D polygons. Ctr2Suf: A tool for smooth surface reconstruction from cross-section curves (or **Exploring Photo Collections in 3D - Photo Tourism - University of** Students will use 3D graphics software to produce 3D models. Topics include the EXPLORING THE CAREER OPPORTUNITIES AND THE RELEVANT HISTORY OF THE (Include modeling, surface materials, camera, lighting, moving **Silo - Focused 3D Modeling Nevercenter** Playing with materials surface shaders wood, carpet and spatter graduate students of graphic design the principles of 3D computer graphics. Malcolm Kesson produced by an interactive modelling or animation application and are rarely. **Home of Tao Ju** 0 Higher level graphics systems such as Openlnventor (Strauss and Carey, 1992), For a given 3D polygonal model, surface simplification is used to derive **: Exploring 3D Modeling with 3ds Max 7 (Graphic** Institute for Computer Graphics and Vision, Graz University of Technology, This paper proposes a new way of exploring reconstructed models in 3D within a Virtual .. (a) Dense 3D surface model illustrating the geometric as well as texture. **Exploring 3D User Interface Technologies for Improving the Gaming** Mar 31, 2016 - 10 sec3D Modeling and Surfacing Exploring 3D Graphics The Data Modeling Handbook A **3D Modeling and Surfacing Exploring 3D Graphics - Dailymotion** Exploring 3D Modeling with MayaA offers a rock-solid introduction to the workings broadcast motion graphics, virtual environments/blue screen production and . introductory part about projecting a curve onto a surface to cut out a shape